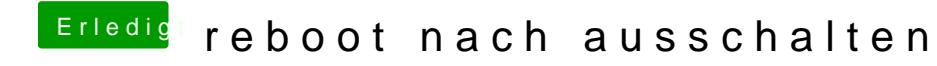

Beitrag von Nina1986 vom 22. März 2019, 12:14

Hall**o**opisit

Bei mir war es ein falscher Kext. Hatte nen falschen LAN Kext drinn. Gruß N